**عنوان مقاله :** بررسـي معماري MPLS گروه مطالعاتي: IP گروه کاري: MPLS **ارائه دهنده:** عزیز الله سـورک تاريخ ارائه: ١٩ /١٠/١٢ **سرپرست گروه کاری:** احمد آقامیرزائی **اصلاح کننده:** عزیز الله سوری تاريخ اصلاح:٢٥/١١/٢٨ MPLS and VPN Architecture مرجع: فصل اول كتاب

## فصل اول:

معماري هاي مؤلفان: Ivan PepelnJack CCIE Jim Gnichard CCIE راهنماي عملي براي درك با طراحي و بكارگيري MPLSوVPN هاي فعال شده با MPLS از انتشارات Cisco حاوي اطلاعات مربوط به MPLS VPN MPLS=MultiProtocol Label Switchin **VPN=Virtual Private Network** بخش I: تکنولوژي و تنظیم MPLS فصل ۱ : بررسـي معماري MPLS (بررسـي معماري جابجايي چند پروتکلي برچسب) فصل ٢ : اجراي MPLS در حالت قاب فصل ٣: اجراي MPLS در حالت سلول فصل ٤: اجراي MPLS در حالت قاب در محيط WAN جابجا شده (سوئيچ شده) فصل ٥: عناوين MPLS پيشرفته فصل ٦: نمونه هاي تنظيم و انتقال MPLS فصل ١ مرور (بررسـي) تعويض چند پروتکلي برچسـب MPLS ارسال کردن بسته بصورت سنتی،آدرس IP مقصد موجود در سر بند لایه شبکه موجود در هر بسته را بررسـي مي كند در زماني كه بسـته در حال ارسـال از مبدأ به مقصد است. در شبكه يك روي آدرس IP مقصد را بطور مجزا در هر پرش(hop) مورد بررسـي قرار مي دهد. پروتکلهاي مسـيريابي يا تنظيم (conf) ثابت پايگاه داده مورد نياز براي بررسـي آدرس IPمقصد(در جدول مسيريابي را مي سازند تشكيل مي دهند) مرحله اجراي مسيريابي IP سنتي براساس مقصد يكطرفه انتشاري همچنين یرش به پرش(hop –to hop)نامیده مپ شود. اگر چه با موفقیت و بطور وسیع استفاده می شود، محدودیتهاي مشخص که براي زماني درك شده اند براي اين روش از ارسال بسته كه انعطاف پذيري را حذف مي كند وجود دارد. لذا تكنيكهاي جديد براي آدرس دهي و گسترش عملكرد يك شبكه زيرساخت براساس IP لازم مي باشند. در اين فصل ارسال روي تشخيص اين قبيل محدوديتها تمركز مي كند و ارائه خواهد داد يك معماري جديد شناخته شده با عنوان MPLS كه براي چند محدوديت راه حل ارائه مي نمايد. فصلهاي بعدي ابتداء برروي جزئيات معماري MPLS در يك محيط كامل روتر و سپس در يك تركيب روتر/ATM محيط سوئيچ تمركز مي كنند.

## **گسترش و انعطاف پذیری ارسال (کردن) بر پایه IP**

براي درك تمام موضوعاتي كه برروي گسترش و انعطاف پذيري شبكه هاي ارسال بسته مبتني بر IP اثر مي گذارد شما با يك بررسـي از چنـد سـاز و كـار ارسـال IP اصلحي و تقابل آنها با يك زيرساخت نصب شـده در ناحيه وسـيع آغاز نمائيد. با اين اطلاعات شما مي توانيد هر مبالغي را براي رسيدن هـدف موجـود، و شــايد جايگزين ايده هايي را كه چگونه بهبود حاصل مي شود را نيز مشخص كنيد.

#### **یارادیم مسیر دهی لایه شبکه**

ارسال بستر لايه شبكه سنتي (براي مثال ارسال بسته هاي IP در اينترنت)،به اطلاعات تهيه شده توسط پروتكلهاي مسيريابي لايه شبكه ،براي مثال LOSPF يا BGP يا مسيريابي ساكن بستگي دارد تا بتوان براي ارسال مستقل در هر پرش روترها در شبکه تصمیم گیري کرد. تصمیم گیري ارسـال منحصراً براسـاس آدرس IP تك ارسالي مقصد ،مي باشد.

تمام بسته هاي ارسالي براي بيان مقصد همان مسير را در شبكه در صورتيكه مسيرهاي مساوي وجود داشته باشند تعقيب مي كنند. هر گاه يك روتر داراي دو مسير با ارزش مساوي به سمت يك مقصد باشد، بسته هاي ارسالي به سمت مقصد ممکن است یکي یا دو مسیر را بگیرند که نتیجه آن چند درصدتقسیم بار(Load sharing) خواهد بود.

#### **توحه :**

EIGRP نيز از ارزش غير مساوي تقسيم بارگرچه عملكرد اصلي (default) اين پروتکل ارزش مساوي است حمايت مي کند.

شما بايد تغييرات EIGRP را براي ارزشـهاي غير مسـاوي تقسـيم بار تنظيم كنيد. لطفاً به كتاب راه حل طراحي شبكه هاي ISBNI+S7870-16-1) EIGRP از انتشارات Cisco براي جزئيات بيشترراجع به EIGRP مراجعه نمائيد. تقسيم بار در Cisco IOS توسط بسته و يا بر پايه زوج مبداء –مقصد (با سوئيچ

كردن CEF) يا بر روي يك پايه مقصد(اغلب ديگر روشـهاي سـوئيچ كردن) مي تواند اجرا شود.

تصميم گيري روتر مسـيري را كه بسـته بايد برود تعيين مي كند. اين تجهيزات لايه شبکه در جمع آوري و توزيع اطلاعات لايه شبکه دخالت دارد. و سوئيچينگ لايه ۳ را براسـاس محتويات يك سـربند اتصالـهاي نقطه به نقطه يا شـبكه هاي LAN(براي مثالHUB يا MAU مشـترك)وصل كنيد. يا نمي توانيدآنها را توسـط سـوئيچهاي LANوWAN (براي مثال سـوئيچـهايATM يا Frame Relay) را بهم وصل كنيد. اين سوئيچهاي لايه ٢ (LANيا WAN) متأسـفانه توانايي لازم براي نگهداري اطلاعات مسيريابي لايه ٣ را ندارند و يا مسير گرفته شده توسط يك بسته از طريق آناليز آدرس مقصد لايه ٣ را نمي توانند انتخاب كنند. بنابراين سوئيچهاي لايه ۷۷AN,LAN)۲) در پروسه تصميم گيري ارسال بسته در لايه ۳ نمي توانند درگیر شوند در حالتی که در محیط WAN طراحی شبکه مجبور است بطور دستی مسير لايه ٢ را در شبكه WAN ايجاد نمايد``اين مسيرها بعداً بسته هاي لازم بين مسيرهاي متصل شده بطور فيزيکي در شبکه لايه ۲ را ارسال مي كنند.مسيرهاي لايه LAN براي ايجاد آسان مي باشند. سوئيچهاي LAN براي تجهيزاتي كه به آنها وصل شده اند شفاف (transparent) مي باشند. ايجاد مسـير لايه WAN ۲ بسـيار پيچيده مي باشـد. WAN لايه ۲ معمولاً يك پارادايم نقطه به نقطه (براي مدارهاي مجازي در اغلب شبكه هاي WAN) مي باشد. و فقط براساس درخواست و از طريق (Config) تنظيمات دستبي ايجاد مبي گردد. هر وسيله مسيريابي (روتر ingress) در بسته شبكه لايه ٢ مې خواهد بسته هاي لايه ٣ را براي هر وسـيله (تجهيزات) مسـيريابي ديگر(روترegress) ارسـال نمايد، بنابراین نیاز دارد هم یك ارتباط مستقیم در شبكه براي تجهیزات Egress ایجاد نمایدو هم داده هایش را ارسال نماید.

براي مثال در شـكل ۱-۱ شـبكه نشـان داده شـده را در نظر بگيرد.

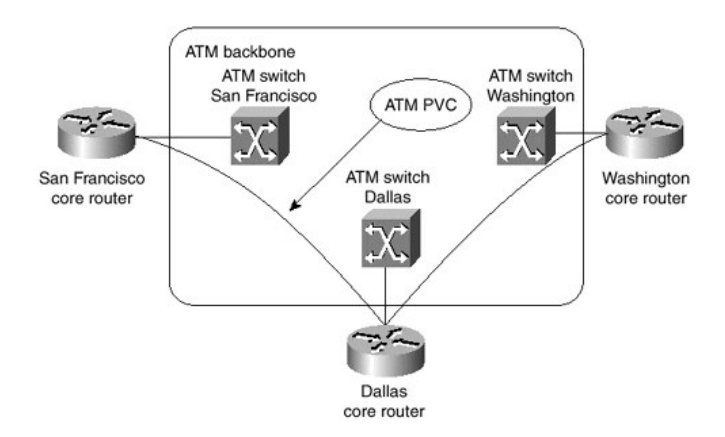

شبکه نشان داده در شکل ۱-۱ بر اساس یك ATM core(هسته مرکزي ATM) ؟بوسیله روترهایی که ارسال لایه شبکه را اجرا می کند می باشد. فرض می شود که فقط اتصالات بين روترها آنهايي هستند که در شکل ۱-۱ نشان داده شده اند.

تمام بسته هاي فرستاده شده از سانفرانسيسكو و يا از طريق واشنگتن مي بايست ارسال شود، وقتي آنها بررسي و سپس برروي همان ارتباطATM پس فرستاده مي شوند، اين مرحله افزوده شده تأخير در شبكه را ايجاد مي كند و بطور غير ضروري CPU روتر دالايي را به همان اندازه كه اتصال ATM بين روتر دالايي و سـوئيچ ATM مجاور در دالايي را (Load) بار مي كند. (CPU و لينك را در گيرمي كند) براي مطمئن شدن از ارسال با كيفيت بسته در شبكه يك مدار مجازي ATM بين هر دو روترهاي وصل شـده به ATM core بايد وجود داشـته باشـد. اگر چه انجام این در یك شبكه كوچك مثل شبكة ١-٤ آسان است،شما درگیر مشکلات جدي توسعه Scalability در شبکه ها بزرگ در جايې که چند ده تا و حتي صد تا روتر به پيمان WAN core متصل هسـتند مي شـويددلايل ذيل نشـان دهنده مشكلاتي است كه با بزرگ شدن شبكه با آن ممكن است مواجه شويد: هر زمان كه يك روتر جديد به core WAN شبكه وصل شود، يك مدار مجازي يابد بين اين روتر و يا هر روتر ديگري اگر مسـيريابپ مناسـب لازم باشـد ايجاد شـود.

**توجه** \*\*\* در شبکه هاي Frame Relay تمام تنظيمات ممکن بود در WAN core لايه ۲ انجام شود و روترها مپ توانسـتند همسـايه هاي جديد و آدرسـهاي پروتکل لايه ۳را از طريق اسـتفاده از LMI و ARP معكوس پيدا كنند. اين همچنين برروي شبكه ATM از طريق استفاده از ARP معکوس که بوسیله default فعال شود امکان پذیر است.وقتپ که

يك PVC جديد در تنظيمات روتر اضافه مي شـود،LMI مي تواند PVC ها را كه بصورت ديناميكي بر روي سـوئيچ ATM اصلـي تنظيم مـي شـوند كشـف نمايد. با تنظيمات يروتكل مسـيريابي مطمئن، هر روتر متصل به لايه Core WAN (ايجاد شده با سوئيچهاي ATM يا Frame Relay ) يك مدار مجازي متعهد dedicated براي core مورد نظرهر روتر، همچنين بايد يك پروتكل مسـيريابپ احتياج دارد. براي انجام دادن عمل پشتیبانی core مورد نظر، هر روتر همچنین باید یك پروتكل مسيريابي مجاورت (محصول) سرآيند تمام شبكه روترهاي مجاور باعث مي شود كه هر روتر تعداد زيادي پروتكل مسيريابي همسايه ها را داشته باشد كه حاصل آن ترافیك بزرگ مسیریابی می باشد براي مثال اگر در شبكه ازISOF یا IS-IS بعنوان پروتکل مسیریابپ استفاده گردد،هر روتر هر تغییری را در آرایش شبکه براي روترهاي متصل به پيمان زيرساخت WAN بيشتر سازد(بفرستد) و اين باعث یك ترافیك مسـیریابـي به نسـبت مربع تعداد روترها خواهد شـد.

# توجه \*\*

ابزارهاي تنظيمات (Tool) در Cisco IOS وجود دارد بياده كردن پروتكل هاي مسپريابي OSPF,IS-IS براي کاهش ترافيك پروتکل مسپريابي در شبکه به شما اجازه می دهد.

بحث طراحي وتنظيمات اين ابزارها خارج از موضوع اين كتاب مي باشـد هر خواننده علاقمند مي تواند به راهنماي مربوط به تنظيمات Cisco IOS مراجعه نمايد.

تهيه و ايجاد كردن مدارات مجاوري بين روترها پيچيده مي باشـد چون پيش بيني کردن مقدار دقیق ترافیك بین دو روتر در شبكه سخت مي باشد براي ساده كردن اين شرايط چند ارائه دهنده سرويس فقط دعا مي كنند كه گارانتي سرويس در شبكه نباشد و نرخ اطلاعات تعهد شده صفر یا CIR صفر در شبكه FR یا اتصالات با نرخ بیت نا مشخص UBR در یك شبكه ATM باشد.

عدم رد و بدل كردن اطلاعات بين روترها و سـوئيچهاي WAN مسـئله اي براي ارائه دهندگان سرویس سنتی است که استفاده می کنند از زیرساختهاي ایجاد شده با روتر و يا ارائه دهندگان و نيز سـرويس سـنتـي که فقط سـرويسـهاي ATM)WAN يا مدارهاي مجازي FR) بهر حال چيزي راننده كه هر دو گروه را به سـمت طراحيهاي زيرساخت هدايت مي كنند وجود دارند. از ارائه دهندگان سرويس سنتي خواسته مي شـود که سـرويسـهاي IP را ارائه نمايند آنها مـي خواهند از سـرمايه گذاریهایشان بعنوان اهرم استفاده نمایند و این سرویسـهاي جدید را روي سـاختار WAN موجود پايه گذاري نمايند.از ISP ها خواسته مي شود كه كيفيت سرويس و تضمين مربوط را بيشـتر ارائه نمايند چون آن در سـوئيچهاي ATM نسـبت به روترهاي سنتي بهتر انجام مي شود.

افزايش سـريع براي پهناي باند(BW) مورد نياز قبل از معرفي روترهاي داراي اپترفيهاي فيبر نوري ارائه دهندگان بزرگ سرويس را عبور كرد تا وابستگې به تکنولوژي ATM را بعلت اينکه ايترفيسـهاي روتر در آن زمان قادر نبودند سـرعتهاي را كه ATM سوئيچها ارائه مي كردند ارائه نمايند نشان دهند بطور واضح بايد از ساز و کار مختلف استفاده گردد تا رد و بدل کردن اطلاعات لایه شبکه بین روترها و سوئيچهاي WAN قادر باشند اجازه بدهند كه سوئيچها در كار تصميم گيري براي

ارسال بسته ها بطوریکه ارتباطات مستقیم بین روترهای بسته دیگر مورد نیاز نباشد شرکت نمایند.

سرویس دھی بسته differentiated ارسال بسته IP قراردادي فقط از آدرس نگهداري شده با سربند لايه ۳ براي تصميم گيري ارسال استفاده مي كند. پارادیم استفاده فقط پرش به پرش مقصد که امروزه مورد استفاده قرار مپ گیرد. از دستيابيي هاي جديد براي طراحي شبکه و بهينه سازي جريان ترافيك جلوگيري می نماید. در شکل ۲-۱ براي مثال ، ارتباط مستقيم (لينك) بين روتر core سـانفرانسـيسـكو و روتر core واشـنگتن ترافيك وارده از شـبه به نقطه هاي حضور (POP) در ناحيه Bay ارسال مي كند اگر چه آن لينك ممكن است فشرده و شلوغ باشد و لينكهاي سانفرانسيسكو به دالاس و از دالاس به واشنگتن ممكناست فقط بار کمی داشته باشند.

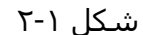

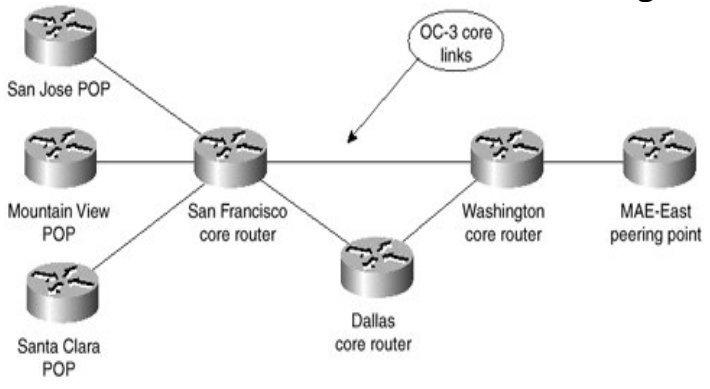

اگر چه روشـهاي مطمئن براي تأثير گذاري برروي پروسـه هاي تصميم گيري مثل مسير دهي (يابي) بر پايه روش (PBQ) وجود دارد. حتي يك مورد تكنيك قابل افزايش براي تصميم گيري برروي مسير كامل يك بسته تا مقصد در شبكه وجود ندارد. در شبکه شکل ۱-۲ مسیریابپ بر پایه روش باید روي روترcore سانفرانسیسکو مورد استفاده قرار گیرد تا چند روتر ناحیه Bay را درجهت ترافیك واشنگتن به سمت دالایی را منحرف نماید(diviate) استفاده از چنين روش مثل PBR روي روترهاي core مي تواند بسختي عملكرد يك روتر core را كاهش دهد و بعوض طراحي يك شبكه غير قابل توسعه آن باشد.بطور ايده آل روترهاي لبه (براي مثالpop سـانتاكلرا در شـكل ٢-١ مـي تواند که تعیین نمایند روي کدام لینك core بسته ها مپ توانند جاري شوند.

#### توجه

چون اغلب ارائه دهندگان اصلی سرویسها از شبکه هایی با مسیر جانشین استفاده مې کنند يا يك نياز مشخص براي اجازه دادن به تجهيزات مسيريابې (Ingress) وروديها براي توانايي در تصميم گيري براي ارسال کردن بسـته ،که تأثير مېي گذارد(برروي مسيري که بسته در طول شبکه مې پيمايد وجود دارد زدن برچسب برروي بسته كه مشخص مي كند تجهيزاتي را كه مسير بسته را معين

می کند. این نیاز همچنین باید اجازه دهد بسته هایی که در نظر گرفته شده اند براي پيمان شبكه IP تا مسـير جداگانه اي را بروند بعوض مسـير تعيين شـده بوسيله پروتكل مسيردهي لايه ٣ اين تصميم گيري بايد براساس دلايلي باشد. بجز آنهایی که در آدرس IP مقصد بسته است. مثل اینکه از کدام درگاهی بسته آموزش داده شد، چه کیفیتی از سطح سرویس بسته لازم دارد و غیره،

## صفحه ۱۲ کنترل و ارسال مستقل :

با ارسال بسته هاي IP متداول هر تغيير در اطلاعـات كـه كنتـرل مـي كنـد ارسـال بسـته ها را ارتباط با تمام تجهيزات موجود در قلمرو و مسـيريابي برقرار مـي شــود. این تغییر همیشه شامل پرود (تناوب) از همگرایی الگوریتم ارسال می باشــد. پـك ساز و کار که مې تواند تغییر دهد که چگونه پك بسته ارسال مې شود،بدون تـاثیر ديگر وسايل و تجهيزات در شبكه، مطمئناً مطلوب است. براي اجراي چنين سـاز و كاري تجهيزات ارسال (روترها)بنا به اطلاعات سربندIP براي ارسال بسته بستگي داشته باشند بنابراين يك برچسب اضافي بايد به بسته ارسالي ضميمه (اضافي) شود تا يك ارسال مطلوب را نشان دهد. ارسـال بـسته كـه براسـاس برچـسـبهاي ضميمه به بسته هاي IP اصلي انجام شود، هر تغيير با همراه پروسه مي توانـد با ديگر تجهيزات از طريق توزيع برچسبهاي جديد ارتباط برقرار كند، چون اين وسايل صرفاً ارسال ترافیك را براسـاس برچـسب ضـمیمه انجـام مـي دهنـد، پـك تغییـر بـا نسبت بتواند رخ دهد روي همه تجهيزاتي كه مي توانـد انجـام دهـد عمـل ارسـال بسته را.

## انتشار اطلاعات مسيريابي خارجي

ارسال بسته قراردادي در core يك شبكه IP كه اطلاعـات مـسـيريابي تبليـغ شـود براي تمام وسايل مسيريابي انتقالي لازم دارد. اين لازم اسـت طوريكـه بـسـته هـا مـي تواننـد مـسـيريابي شـوند براسـاس آدرســهاي مقـصد يـا ســربند لايـه شــبكه مربوطه به بسته همراه مي شود.

با ادامه دادن مثال بخش قبـل، روتـر Core در شـكل ٢-١ مـي بايـسـت ذخيـره كنـد تمام مسيرهاي اينترنت طوريكه آنها بتواند منتشر كند بسته ها را بين مشتريان

## $(NOTE)$  توحه

شـما شـايد بحث نمائيد كه ارائه دهنده سـرويس اصلـي بايد يك نقطه Peering در ناحيه غرب (كاليفرنيا) داشته باشد. اين موضوع اگر حقيقي است ولي ربطي به بحث ندارد چون هميشه يك سناريو براي مكانهايي كه يك روتر Core بدون مشـتري يا شـركاي Peering و اتصال به آنها مي توان پيدا نمود كه به اطلاعات مسيريابپ براي ارسال كامل بسته ها نياز دارند.

این روش مقیاس پذیری دشـوار اسـت و در صورت انتشـار میسـر، اسـتفاده از حافظه و CPU در روترهاي Core وجود دارد. كه بطور واقعي مورد نياز نيست، در صورتيكه يك بسته بخواهد از يك لبه شبكه به لبه ديگر آن برود.

MPLS يك تكنولوژي با اهداف طرح مسائل مربوط به ارسال بسته در محيط شـبكه هاي مرتبط مي باشـد. اعضاي جامعه IETF بطور گسـترده براي ايجاد پـك سـري از استانداردها و معرفي آنها به بازار تلاش كرده اند تا ايده هايي از شـركت ها و افراد خـصوصي در زمينـه سـوئيچ كـردن بـر چـسب بوجـود بيايـد. مـسـتندات IETF بنـام ....Draft – left – MPLS حـاوي مطـالبي در ارتبـاط بـا موضـوع فـوق مـي باشــد و اهداف اولیه بشرح ذیل را مشخص می سازند:

اهـداف اوليـه گـروه كـاري MPLS، اســتاندارد كـردن تكنولـوژي زيربنـاي مجمـوع پارادایمهای ارسال و سوئیچ برچسب می باشد، انتظار اینـسـت کـه قیمـت انجـام مسيريابي لايه شبكه براي رشد مقياس يـذيري لايـه شــبكه بـالا بـرود و انعطـاف پذيري بيشتر براي همان لايـه بـراي ارائـه سـرويـسـهاي (جديـد) مـسـيريابي بـدون تغيير يارادايمهاي ياراديم ارسال

## توجه:

شـما ميıتوانيد مسـتندات IETF و MPLS را از سـايتهاي مربوطه دريافت نمائيد. معماري MPLS سـاز و کار را براي عمل سـوئيچينگ برچسـب توضيح مـي دهد که کارش ترکیب منفعت ارسال بسته براساس سوئیچ کردن لایه ۲ با منفعت مسيريابي لايه ٣ است. شبيه شبكه هاي لايه ٢ (براي مثال FR يا MPLS (ATM، به هر بسته برچسبي اختصاص ميدهد تا بسته در شبكه جابجا شود و سلول براساس شبکه هاي بر پايه سلول ساز و کار ارسال در شبکه بنام جابجايي برچسب (Label Swapping) مي باشد، كه در آن واحدهاي داده، بعنوان مثال يك بسته يا سلول يك برچسب با طول معين كه به نودهاي سوئيچ كننده در طول مسـير بسـته ها مـي گويند كه چگونه ديتا را پردازش و ارسـال نمايند، حمل مي کنند.

اين فرق بزرگ بين MPLS و تكنولوژي WAN سنتي همان طريقي است كه برچسب ها موظف و توانمند براي حمل يك پشته از برچسب ها چسبيده به يك بسته مي باشند. مفهوم پشته ي برچسب برنامه هاي كاربردي جديد را مثل مهندسـي ترافيك، شـبـكه هاي خصوصي مجازي، مسـيريابي سـريع در اطراف يك لينك و خرابي يك نود و غيره را ممكن مي سازد.

ارسال بسته در MPLS واضح است در محیط شبکه بدون اتصال (Connless) ، جائيکه هر بسته آناليز و بررسـي مي گردد به صورتhop →hop ، در سـربند لايه ۳ چك شده و يك تصميم براي ارسال مستقل براساس اطلاعات بدست آمده از يك الگوریتم مسیریابپ لایه شبکه گرفته می شود.

معماري به دو مولفه جداگانه، مولفه ارسال که صفحه داده نيز خوانده مي شود (یا سطح دیتا) و مولفه کنترل (سطح کنترل) نیز نامیده می شود تقسیم می گردد. مولفه ارسال از يك پايگاه اطلاعاتي ارسال بسته نگهداري شده توسط يك سوئيچ برچسب جهت انجام ارسال بسته هاي داده استفاده مي كند، براساس برچسـبـهايي كه توسـط بسـته ها حمل مي شـوند. مولفه كنترل موظف به ايجاد و نگهــــداري اطلاعـــات ارسـال برچسـب که binding ناميده مي شـود، بين يك گروه از سوئيچهاي برچسب شبكه هاي متصل مي باشد. شـكل ٣-١ اصول معماري نود MPLS را كه عمل مسـيريابي IP را انجام مي دهد نشان مي دهد.

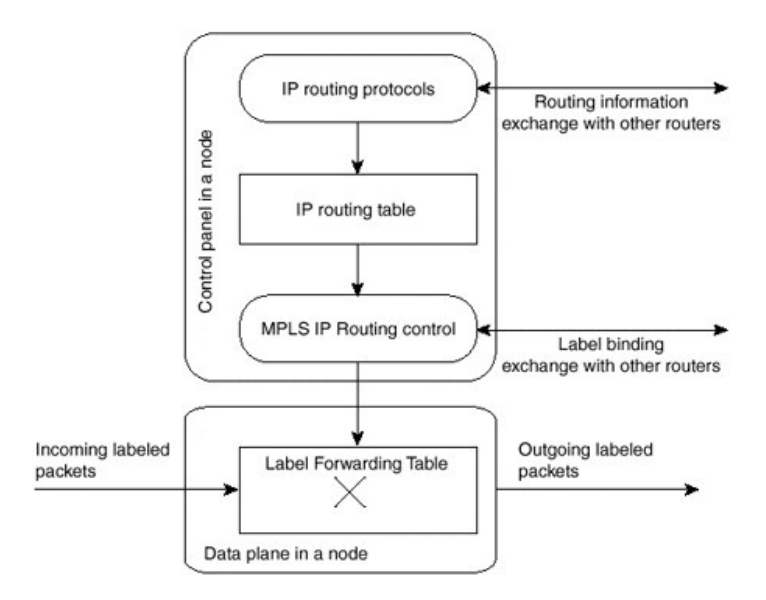

نود MPLS پك يا چند پروتكل مسپريابې IP را (يا بر روي مسپريابې استاتيك تكيه کند) براي داد و سـتد اطلاعات مسـيريابي IP با نودهاي ديگر MPLS در شـبکه بايد اجرا كند. در اين حالت، هر نود MPLS (شامل سوئيچهاي ATM) يك روتر IP در Plane كنترل مې باشد. مسئله به روترهاي سنتې با پروتكلهاي مسيريابې IP، جدول مسيريابي IP را شدت بندي ميکند. در روترهاي سنتي IP، از جدول مسيريابي IP براي ساختن Cashe ارسال IP استفاده مي شود (IOS Cisco سوئيچ سريع) يا جدول ارسال IP در نود MPLS ارسال اطلاعات پايه (FIB) در IOS Cisco بوسيله ارسال سريع CEF) Cisco) استفاده مي شود. از جدول مسيريابي براي تعيين رد و بدل كردن Binding برچسب كه نود ها مجاور MPLS انجام مميدهند براي زير شبکه هاي جداگانه که در جدول مسـيريابي IP قرار گرفته اند استفاده میشود.

عمل سوئيچ Binding برچسب براي مسيريابي IP به سمت مقصد با انتشار يك سویه انجام می شود. با استفاده کردن از پروتکل FDP یا LDP پروسه کنترل مسـيريابي MPLS IP از برچسـبـهاي رد و بدل شـده با نودهاي مجاور اسـتفاده مي شود تا جدول ارسال برچسب را که پایگاه داده Plane ارسال می باشد بسازند که براي ارسال کردن بسته هاي برچسب خورده در کل شبکه MPLS استفاده می شود.

#### معماری MPLS - بلوکهای ساختمان

همچنان که در هر تکنولوژي جديد وجود دارد، چندين کلمه جديد معرفي مي شوند تا تجهيزاتي كه معماري و ساختار را مي سازند شرح دهند. اين كلمات و

جملات جديد عملكرد هر تجهيزات و نقش آنها را ساختار قلمرو MPLS شرح مي دهند. اولين وسيله كه معرفي مي شود روتر سوئيچ برچسب يا (LSR) مي باشد. هر روتر يا سوئيچ كه پروسه هاي توزيعي برچسب را اجرا مي كند و مي تواند بسته ها را براساس "ریزش برچسب" ارسال نماید. در این طبقه بندی عمل اصلحي پروسـه ها توزيع برچسـب باعث مي شـود تا يك LSR مجوز توزيع برچسـبـهاي b Binding را به LSRهاي ديگر در شبکه MPLS داده شود.

" فصل ٢ اجراي MPLS در حالت قاب" را شرح خواهد داد. روشـهاي توزيع برچسب به صورت جزيي چندين نوع مختلف از LSR وجود دارد كه با نوع عملياتي كه آنها در زيرساخت شبكه ارائــه مي دهند اين انــواع مخـتلف LSR در معمـــاري هـا بعنــوان ATM EdgeLSR , ATM LSR , Edge – LSR شرح داده مي شـوند. تشخيص بين انواع LSR ها يك معماري خالص به تنهايي مي توانند نقش چند حانيه داشته باشند.

لينك Edge – LSR يك روتر است كه هم تحميل برچسب ( كه گاهي بعنوان عمل Push نامیده می شود) یا حذف برچسب که عمل POP نامیده می شود انجام می دهد. در لبه شبکه MPLS تحمیل برچسب یك عمل PrePending برچسب نامیده مي شود، يك پشته از برچسبها به يك بسته نقطه Ingress ورودّى (با توجه به ترافيك جاري از ميدا به مقصد) ناحيه MPLS. عمل حذف برچسب عكس عمل فوق مي باشد و اين عمل برداشتن آخرين برچسب از بسته در نقطه Engress (خروجي) را قبل از اينكه به همسايه كه در خارج از ناحيه MPLS قرار دارد ارسال شود. هر LSR كه همسايه هاي غير MPLS دارد بعنوان يك لبه LSR در نظر گرفته مې شود. بهرحال آن LSR داراي پك اينترفيس كه متصل نمايد از طريق یك MPLS به یك ATM-LSR، پس از آن نیز در نظر گرفته مپ شود كه باشد یك ATM-Edge – LSR و LSR-Edge استفاده مي كنند يك جدول ارسال IP سنتي، كه با اطلاعات برچسبي كه اضافه شده اند به بسته هاي IP برچسب يا حذف کنند برچسبها را، از بسته هاي برچسب خورده قبل از ارسال آنها به نودهاي غير .MPLS

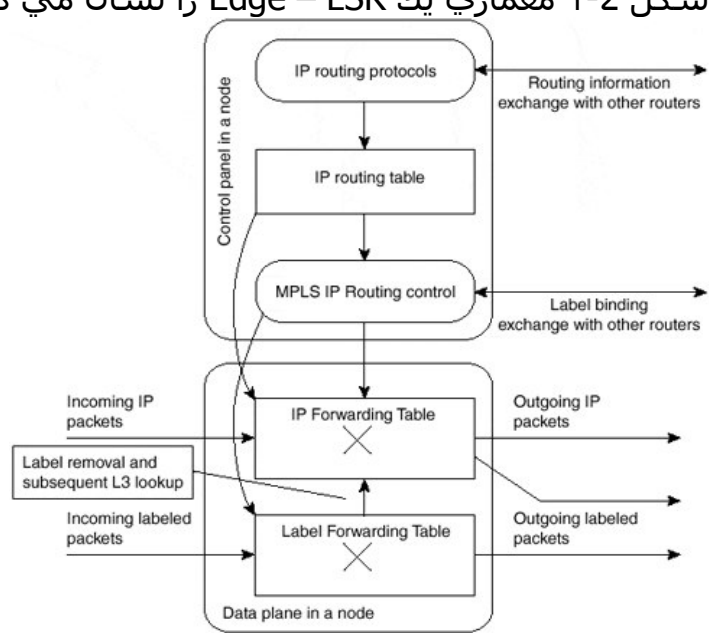

شـكل ٤-١ معماري يك Edge – LSR را نشـان مي دهد.

يك Edge-LSR گسترش مي دهد معماري نود MPLS از شكل ۳-۱ بـا مولفـه هـاي اضافي در صفحه داده (Plane). جدول ارسال IP استاندارد از جدول مـسـيريابي IP ساخته مي شود و با اطلاعات برچسب زدن گسترش داده مي شود. بسته هاي IP ورودي مي توانند ارسـال شـوند بعنـوان بـسـته هـاي IP خـالص بـر نودهاي غير MPLS يا مي توانند برچـسب بخورنـد و بـه خـارج تحـت عنـوان بـسـته هاي برچـسـب خـورده بـه نودهـاي ديگـر MPLS ارســال شـوند. بـراي بـسـته هـاي برچسب خورده به مقصد نودهاي غير MPLS ، برچسب برداشـته مـي شـود و پـك بررسـي و جسـتجوي لايه ۳ (Look up) براي ارسـال IP بـه منظـور مـشـخص كـردن مقصد غير MPLS انجام مي شـود.

يك ATM –LSR يك سوئيچ ATM است كه مي تواند بعنوان يك LSR عمل نمايد. سیستمهاي شرکت Cisco مثل۱۰۱۰ LS و خانواده BPX از این نوع LSR مي باشند همانطور که در فصلهاي بعدي خواهيد ديد، ATM-LSR مسيريابي IP و دادن برچسب در plane كنترل انجام مي دهد و بسته هاي داده را با استفاده از سازوكار سوئيچ كردن سلول ATM سنتي روي Plane ديتا(صفحه ديتا) ارسال مي كند. بعبارت ديگر از ماتريس سوئيچ كردن ATM مربوط به يك سوئيچ ATM براي جدول ارسال برچسب يك نود MPLS استفاده مي شود. بنابراین سوئیچهاي سنتي ATM مورد استفاده مجدد قرار بگیرند و بعنوان -ATM LSR توسط يك ارتقاء نرم افزاري مؤلفه كنترشان بكار گرفته شدند. جدول T-1 جدول انجام شده توسط انواع مختلف LSR را خلاصه مي كند. لطفاً توجه کنید که هر وسیله بطور مجزا براي بیشتر از یك كار در شبكه مپ تواند کار انجام دهد .

براي مثال مي تواند بطور همزمان هم Edge-LSR باشد و هم ATM Edge –LSR

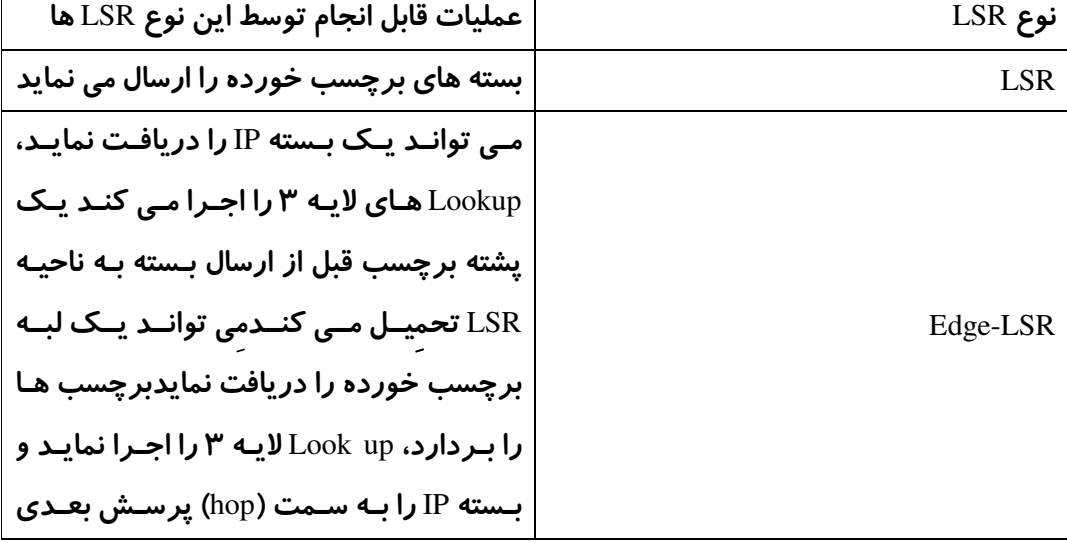

جدول ۱-۱ عملیات قابل انجام بوسیله انواع مختلف LSR ها

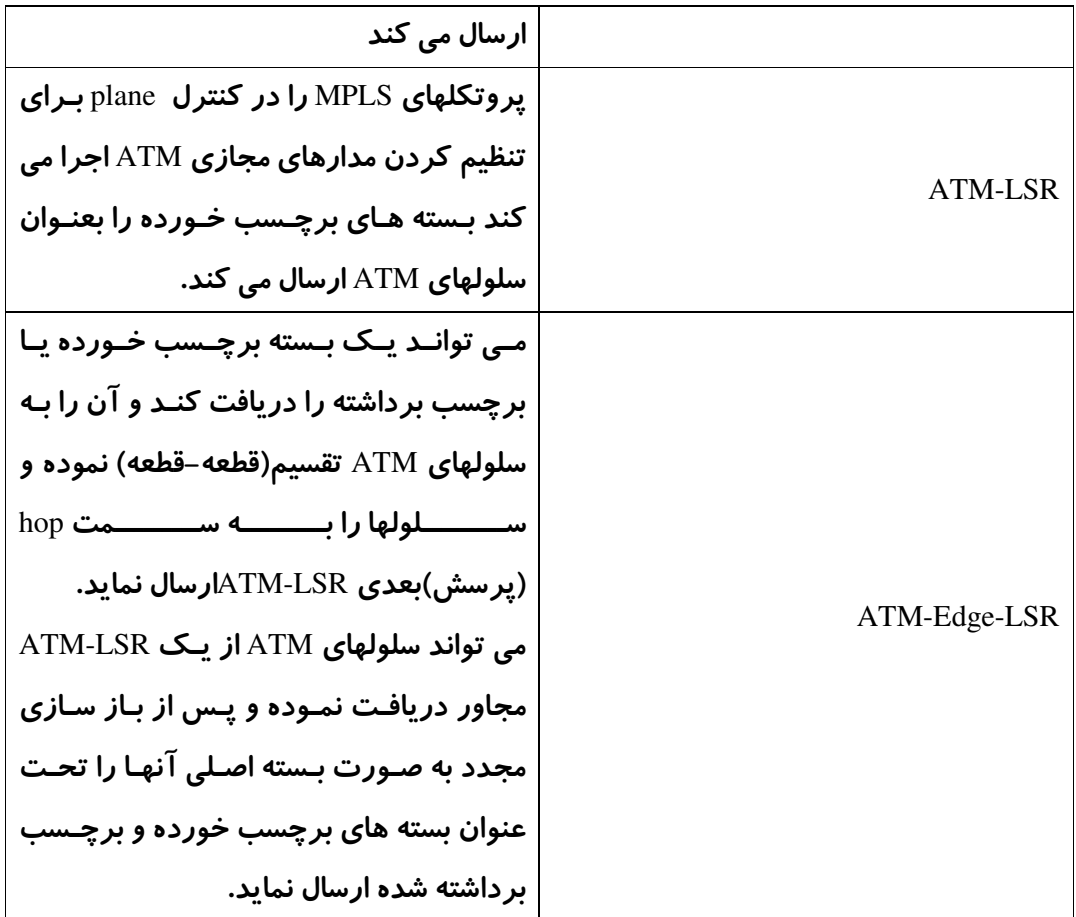

## تحمیل کردن برچسب در لایه شبکه

تحميل كردن برچسب تقريباً بعنوان يك عمل Prepending شرح داده شده اســت، بهنگامیکه یک برچسب بسته وارد ناحیه MPLS مپ گردد. در لبه شبکه است کـه بسته ها برچسب مي خورند و قبل از اينكه به ناحيه MPLS ارسال شوند.

## **توجه :**

چند ساز و كار ارسال مثل CEF اجازه مي دهد كه روتر هر پيشوند مقصد شناخته شد در جدول مسيريابي را براي پرش بعدي مجاور مربوط به پيشوند مقصد همراه کند، بنابراین مشکل تکرار Look Up حل می گردد.تمام تکرارها برطرف مي شـود هنگاميکه روتر جمع مي کند cashe جدول ارسـال را و در وقتي که بسته ها را محسور است ارسال نماید.

انتخاب پرش hop بعدي براي بسته IP يك تركيب از دو عمل مي باشد. اولين عمل، جداسازي تمام مجموعه ممكن بسته ها به يكسـري پيشـوندهاي مقصد IP است.

دومین عمل هر پیشوند آدرس IP مقصد را به یك آدرس پرش بعدي Map IP (ترسيم) مي نمايد. اين يعني هر آدرس در شبكه بوسيله يك مسـير به نسبت جريان ترافيك شبكه از تجهيزات ورودي به تجهيزات خروجيي Engress قابل دسترسـي اسـت. مسـيرهاي چند گانه ممكن اسـت در دسـترس باشـند اگر تنظيم بار(Load Sharing) انجام گردد، با استفاده از مسیرهاي با ارزش مساوي یا غیر مساوي،هنگاميکه با پروتکلهاي TCP افزون شده (EICP).

در معماري MPLS نتايج اولين عملكرد بعنوان كلاسـهاي معادل ارسـال (FEC) شـناخته شـده اند، اينها مي توانند بعنوان شـرح حال يك گروه از بسـته هاي IP كه بهمان روش ،روي همان مسير و يا همان رفتار ارسال كردن مشاهده شوند.

### **توجه :**

يك كلاس معادل ارسال به زير شبكه IP مقصد ياسخ مي دهد، اما همچنين ممکن است پاسخ براي هر کلاس ترافيك که Edge-LSR در نظر مي گيرد بطرز مشـهود براي مثال تمام ترافيك هاي تعاملي به سـمت يك آدرس معين با تمام ترافيك با يك ارزش معين از IP مقدم ممكن بود تشكيل بدهد يك FEC بعنوان مثال دیگر یك FEC می تواند یك زیر شبكه از جدول Bgp ، شـامل تمام ييشوندهاي مقصد قابل دسترسـي از ميان نقطه خروجـي روتر Bgp باشـد .

با ارسال IP قراردادي، پردازش بسته مشروح قبلي در هر پرش (hop) شبكه انجام مي شود بهرحال وقتي MPLS معرفي مي شود ، يك بسته براي يك FEC بخصوص فقط يكبار تعيين مي شـودو اين در تجهيزات لبه شـبكه وقتي بسـته وارد شبكه مي شود است.FEC كه بسته تكليف مي شود بعداًِ بعنوان يك مشخص کننده با طول معین کوتاه کدگشایی مپی گردد. وقتبي بسته به پرش بعدي ارسال مي شود، برچسب تقريباً به بسته IP خورده شده بطوریکه تجهیزات در مسیر بسته براساس برچسب کدگشایی شده بجاي آناليز و اطلاعات سر بند لايه ۳ مې تواند ارسال شود.

شـكل ٥-١ يروسـه كلـي تحميل برچسـب و ارسـال كردن آن را نشـان مـي دهد. شکل ۵-۱ و تحلیل برچسب و ارسال برچسب در MPLS

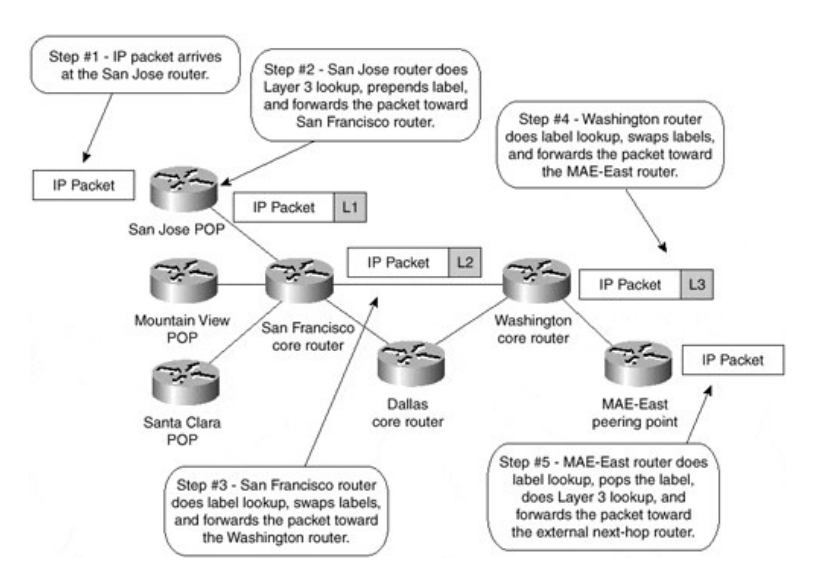

#### **توحه :**

ارسال واقعي بسته بين روترهاي واشنگتن و MAE-EAST ممكن است از آنچـه در شـکل ٥-١ نشـان داده شـده اسـت متفاوت باشــند و آنهـم بخـاطر ســازو کـاري کـه PHP (Pnultimatehop popping) خوانــده مــي شــود."جهــش پـرش مــا قبــل آخر″(PHP)ممكن است بطور مباحثه اي عملكرد سوئيچ كردن را بهبـود بخـشـد،اما تاثیري روي منطق سوئيچ برچـسـب نـدارد. فـصل ٢ ايـن ســاز و كـار و تـاثیراتش را شرح می دهد.

#### **ارسال بسته MPLS و مسیرهای سوئیچ شده برچسب**

هربـسـته وارد شـبکه MPLS مـي شـود از پـك ورودي LSR و از پـك خروجـي LSR همان شبكه خارج مي شود . اين ساز و كار آنچه را كه بعنوان مسير سوئيچ شده برچسب (LSP) است ايجاد مي كند كه اساساً مجموعه LSR ها را از مسيري كه يك بسته برچسب خورده بايد عبور نمايد تا بـه Egress LSR برســد بـراي يـك FEC بخصوص شرح مي دهد. اين LSR پـك طرفـه (پـك جـهتـه) مـي باشــد و معنـي ان اینست که از یك LSP متفاوت براي ترافیك بازگشت از یك FEC بخصوص اسـتفاده شده است.

این نوع ایجاد LSP ماهیت اتصالی Connection Oriented دارد چون مسیر ترافیـك از قبل براي هر جريان ترافيك تنظيم شده است. اين اتصال تنظـيم براســاس يـك اطلاعات آرايش بجاي پك نياز براي جريان ترافيك مي باشد. ايـن يعنـي كـه مـسـير ايجاد شـده بدون توجه كه آيا هر ترافيـك واقعـي نيـاز مـي باشــد تـا جريـان بـه يـك مجموعه بخصوص از FEC ها در طول مسیر ادامه یابد.

هنگاميكه بسته از شبكه MPLS عبور مي كند،هر LSR برچسب ورودي را با يك پرچسب خروجي جابجـا مـي کنـد برچـسـب وارد شـده بـه پـك برچـسـب خروجـي خپلپ شبیه ساز و کـار اسـتفاده شـده امـروز بـا ATM جائیکـه VPI/VCI رد و بـدل شده با يك زوج VPI/VCI مختلف وقتبي كه از سوئيچ ATM خارج مبي شـود،اين تـا وقتمي آخرين LSR شـناخته شـده تحت نام Egress LSR در دسـترس قرار گيرد ادامه مپ پابد.

هر LSR دو جدول را نگهداري مي كنـد و اطلاعـاتي را كـه نگهـداري مـي كنـد بـه مولفه هاي ارسـال MPLS مربـوط مـي شـود. جـدول اولـي در IOS سـيـسـكو بنـام (TIB) و يا LIB در كلمات استاندارد Mpls ،تمام برچسبهاي داده شـده بوسـيله اين LSR نگهداشته و کار Map کردن این برچسبها را به برچسب هاي دریافت شده از هر همسـايه اي را بعهده دارد.Map برچسـبـها توزيع مـبي شـوند در بـين پروتكلهـاي توزیع- برچسب که در فصل ۲ با جزئیات بیشتری شرح داده مپ شود.

فقط بعنوان همسايه هاي چندگانـه مـي تواننـد برچـسـبـهاي همـان پيـشـوند IP را بفرستد اما ممكن است IP در پـرش(hop) بعـدي كـه در حـال حاضـر بـراي جـدول مسيريابيي به مقصد مورد استفاده واقع شده است واقعي نباشد. تمام برچـسـبـها در TIB/LIB بـراي ارســال بـسـته نيـاز بـه اســتفاده دارنـد. جـدول دوم، كـه در IOS سيسكو بنام LFIB يا TFIB در كلمـات اسـتاندارد MPLS، در خـلال ارســال واقعـي بسته ها استفاده مي شود و فقط برچسبهايي را كه در حال حاضر بوسيله مولفة ارسال MPLS استفاده می شوند نگه می دارد.

توجه :

اساس اطلاعات ارسال برچسب LFIB مي باشد كه معـادل MPLS بـراي سـوئيچ كردن ماتريس يك سوئيچ ATM مي باشد. يا استفاده از اصطلاحات IOS سيسكو و كلمات CEF ،معماري Edge در شكل ٤-١ معي تواند شبيه شكل ٦-١ (Edge-LSR انتخاب شده بود چون عملكرد آن يك فـوق محموعه از Non-Edge می باشد رسم شود.

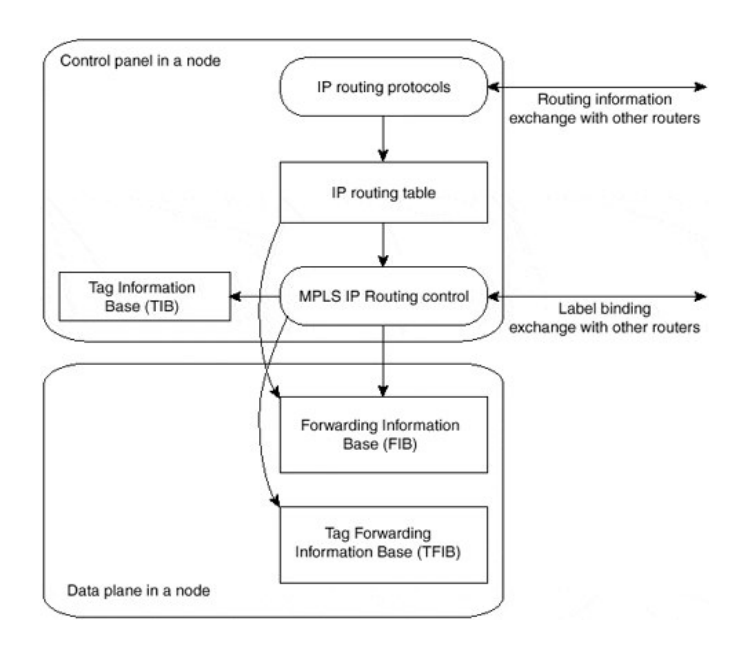

شـکل۶-۱ معماري Edge-LSRمورد اسـتفاده در عبارات IOS سـيسـکو

### **دیگر کاربردهای MPLS**

معماري MPLS همانطور که شرح داده شد ترکيب روترهاي سنتپ و سوئيچهاي ATM را در يك زيرساخت يكسان IP (معماري IP+ATM)را ممكن مي سازد.قدرت واقعي MPLS در برنامه هاي كاربردي ديگر كه مثل مهندسـي ترافيك ،شـبـكه هاي خصوصي تجاري Peer to Peer به قرار مي گيرد. تمام برنامه هاي MPLS از كنترل Plane استفاده مي كنند شبيه كنترل plan مسيريابي IP همانطور كه در شكل ۱-۲ نشان داده شده تا (Set up) تکمیل کنند پایگاه داده مربوط سوئیچ برچسب  $\mathbf{J}$ شـكل ٧-١ تقابل بين اين برنامه ها و ماتريس سـوئيچ برچسـب را واضح تر مي سازد.

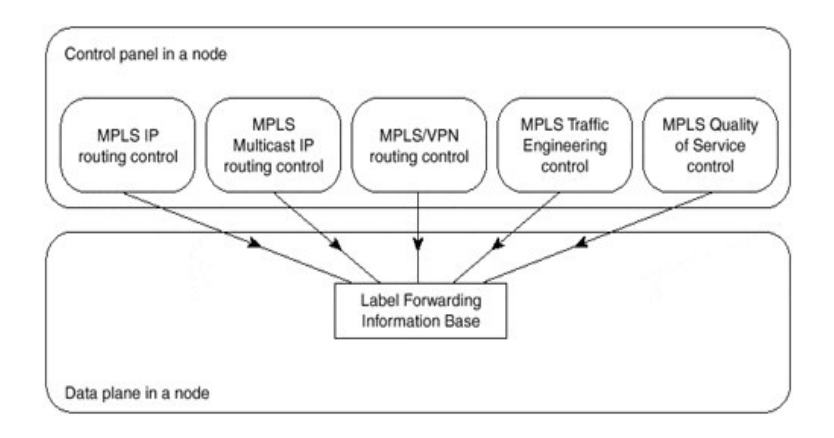

شـكل ۷-۱ برنامه هاي MPLS هاي مختلف و تقابل و ارتباط بين آنها

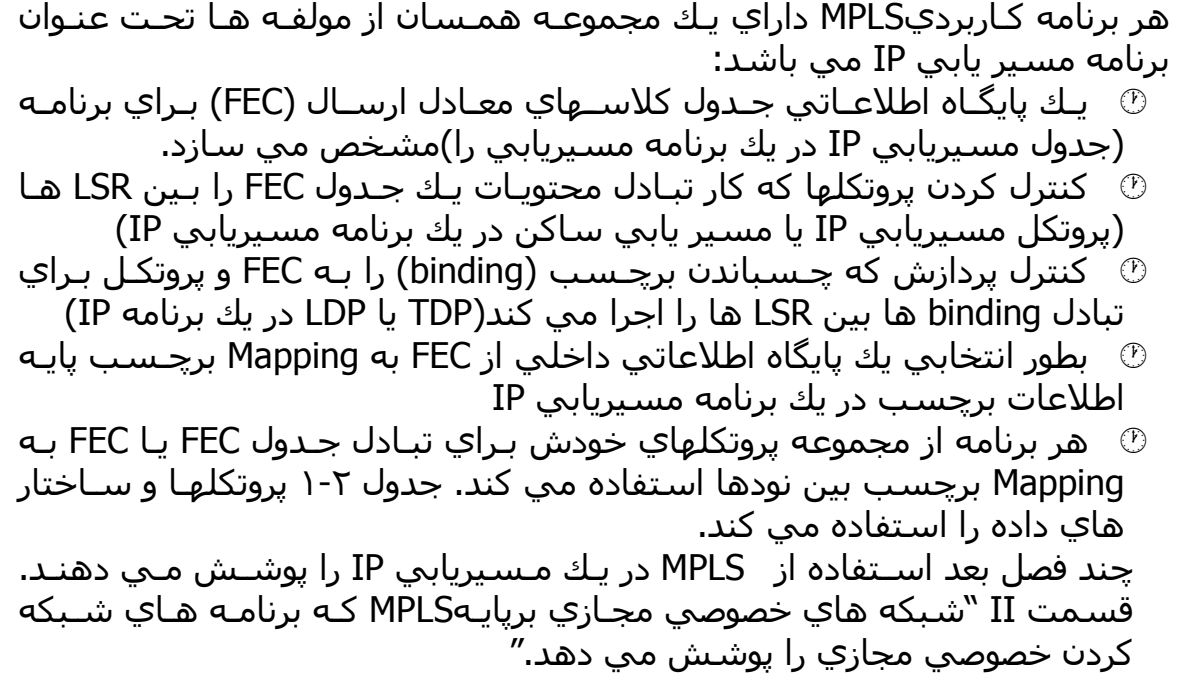

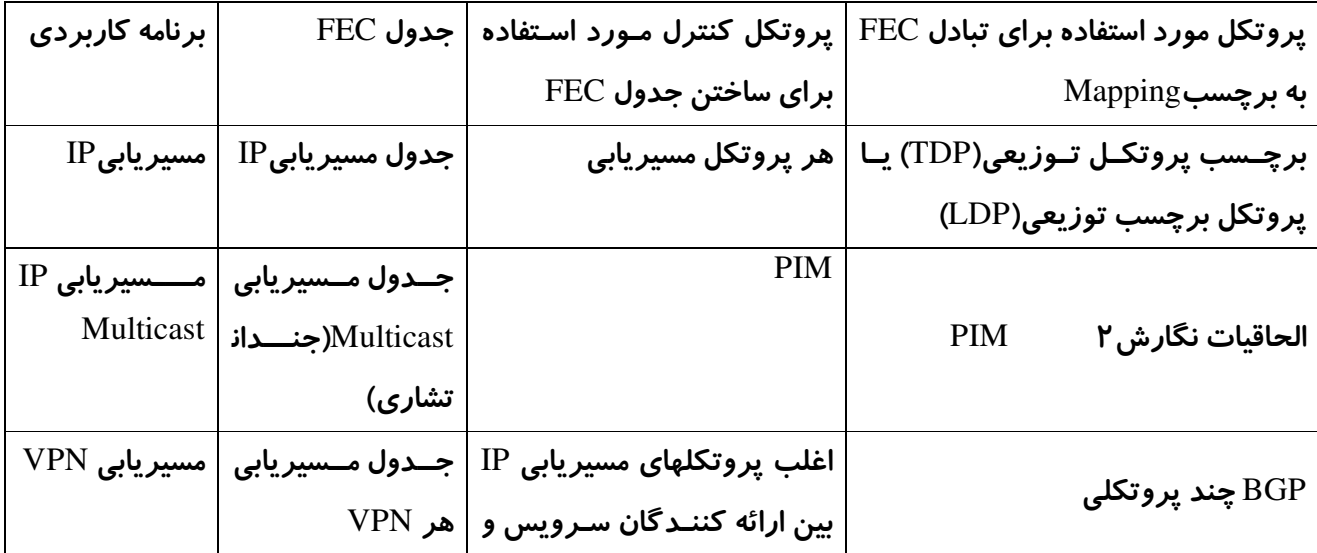

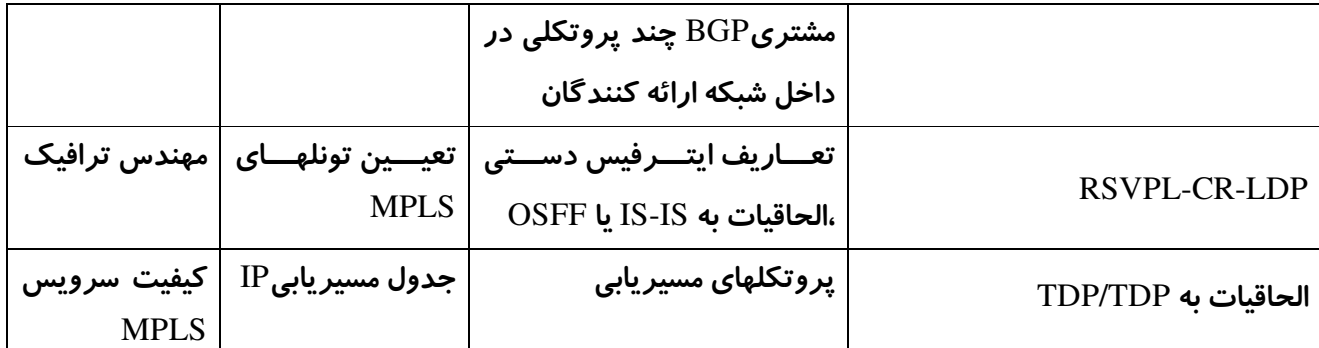

#### خلاصه:

مسيريابي IP سنتي چندين محدوديت بخوبي شناخته شده دارد-حـد مقيـاس يذيري براي حمايت ضعيف مهندسي ترافيك و جمع شدن يكجا با زيرسـاختهاي لايه ٢ تقريباً وجود دارد، در شبكه هاي ارائه كننـدگان سـرويس اصـلـي بـزرگ بـا رشد سريع اينترنت و ايجاد IP بعنوان يروتكل لايه ٣ بـه عنـوان انتخـاب در اغلـب محيط هاي مسـيريابي IP سـنتي بديهي اسـت. MPLS ايجاد شد تا فايده هاي مسيريابي لايه ٣ بدون اتصال و بـا ارســال از نـوع متصل لاية MPLS(connection) تركيب كند بطور مجـزا كنتـرك Plane را جـدا

مي کند، در جائيکـه پروتکلهـاي مـسـيريابي لايـه ۳ ايجـاد مـي کنـد.مـسـيرهاي

استفاده بسته دیتا را در زیرساختMPLS

همچنين ساده مي كند ارسال ديتاي هر hop را در آنجا كه لايـه ٣ عمـل Look up مربـوط بـه روترهـاي ســنتي را بـا جابجـايي برچــسـب جـايگزين مــي نمايـد ســادگـي ارســال بــسـته plane و شـــباهت آن بــا تكنولوژيهــاي موجــود لايــه ٢ تجهيـزات WAN ســنتي(ســوئيچهاي FRيـا ATM) را قـادر مــي ســازد تـا بعنـوان نودهاي MPLS( حمايت مسيريابي IP در كنترل plane) بكار گرفته شود. فقط بـا ارتقاء نرم افزار براي كنترل plane

در مولفة كنترل در نودهاي MPLS استفاده مي كند، ساختار ديتـا داخلـي بـراي تعيين كلاسـهاي ترافيـك بـا يتانـسـيل (همچنـين ناميـده مـي شــودFEC) واز يـك پروتکل اسـتفاده مي شـود بين مولفه هاي کنترل در نودهاي MPLS بـراي تبـادل محتويات يايـگاه اطلاعـــاتي MapوMap كــردن FEC-to table از جدول FECوMap كردن استفاده مي شود در Edge-LSR ها تا برچسب بزنند بسته هاي ingress (ورودي) و بفرســتند آنــرا بــه يــك شـــبكة MPLS يايگــاه اطلاعــاتبي از ارســـال برچسب(LFIB) ساخته می شـود،با هـر نـود MPLS براسـاس محتویـات جـداول FEC-to-table Mapping و FEC-to-table تبادل شده ميان نودهـا از LFIB يـس از اسـتفاده مي شود تا منتشر سـازند بـسـته هـاي برچـسـب خـورده را در سـراسـر شـبـکه MPLS ،شــبيه عملكـرد اجـرا شــده توســط يـك مـاتريس ســوئيچ كـردن ATM در سوئيچهاي ATM معماري MPLS به انـدازه کـافي عـادي بـراي پـشـتيباني ديگـر برنامه هاي كاربردي بجز چند بخش IP (Multicast) و كيفيت الحاقـات ســرويس ،ساز و کار ارسال از نوع ماهیت متصل MPLS بهمراه Look up هـاي براسـاس برچسب لاية ٢ در شبكه Core همچنين قادر ساخته است يك ناحيـه از برنامـه هاي پيشرو از مهندسـي ترافيـك تـا شـبكه هـاي خـصوصوي مجـازي -peer-to peer.